# Ecocentri informatizzati

SOLUZIONE PER IL CONTROLLO DI ACCESSI, CONFERIMENTI E SEGNALAZIONI PRESSO I CENTRI DI RACCOLTA MATERIALI

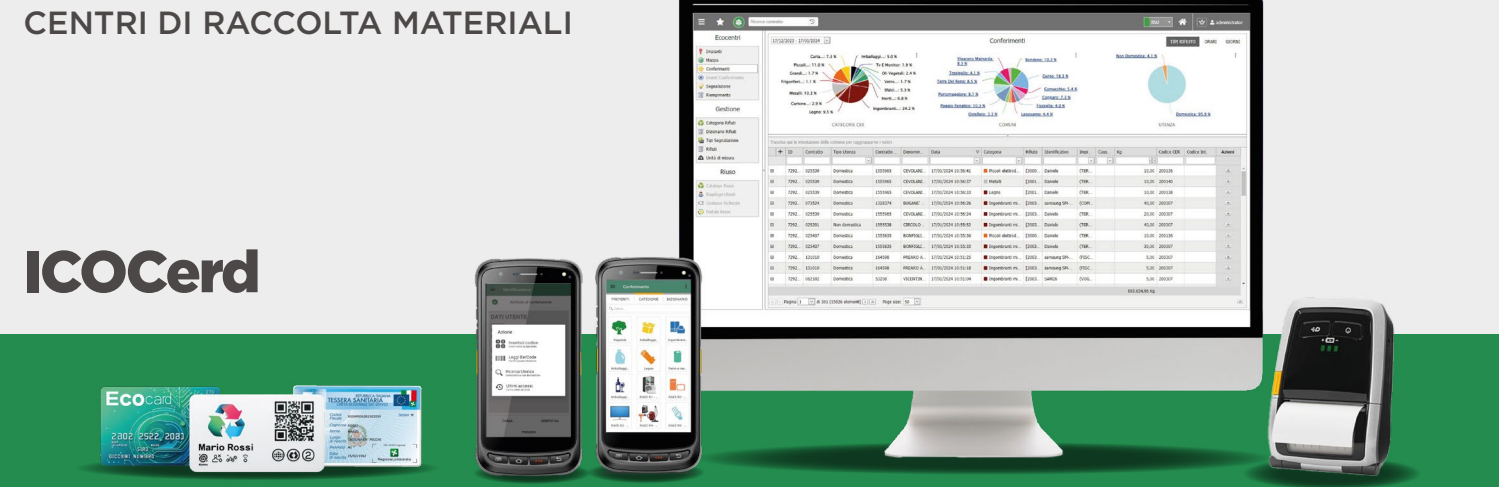

**ICOCerd** è una applicazione mobile per i centri di raccolta multimateriale, fissi o mobili, presidiati da operatore. L'applicazione, utilizzabile tramite smartphone o palmare, consente di gestire, in modo facile ed efficiente e utilizzando un unico dispositivo, tutti gli aspetti fondamentali di un'isola ecologica.

Disponibile per dispositivi Android, l'app è nativamente integrata con il **modulo Ecocentri** del gestionale DBW, con il quale si sincronizza automaticamente e in tempo reale, semplificando il monitoraggio delle attività dei CRM.

# CARATTERISTICHE

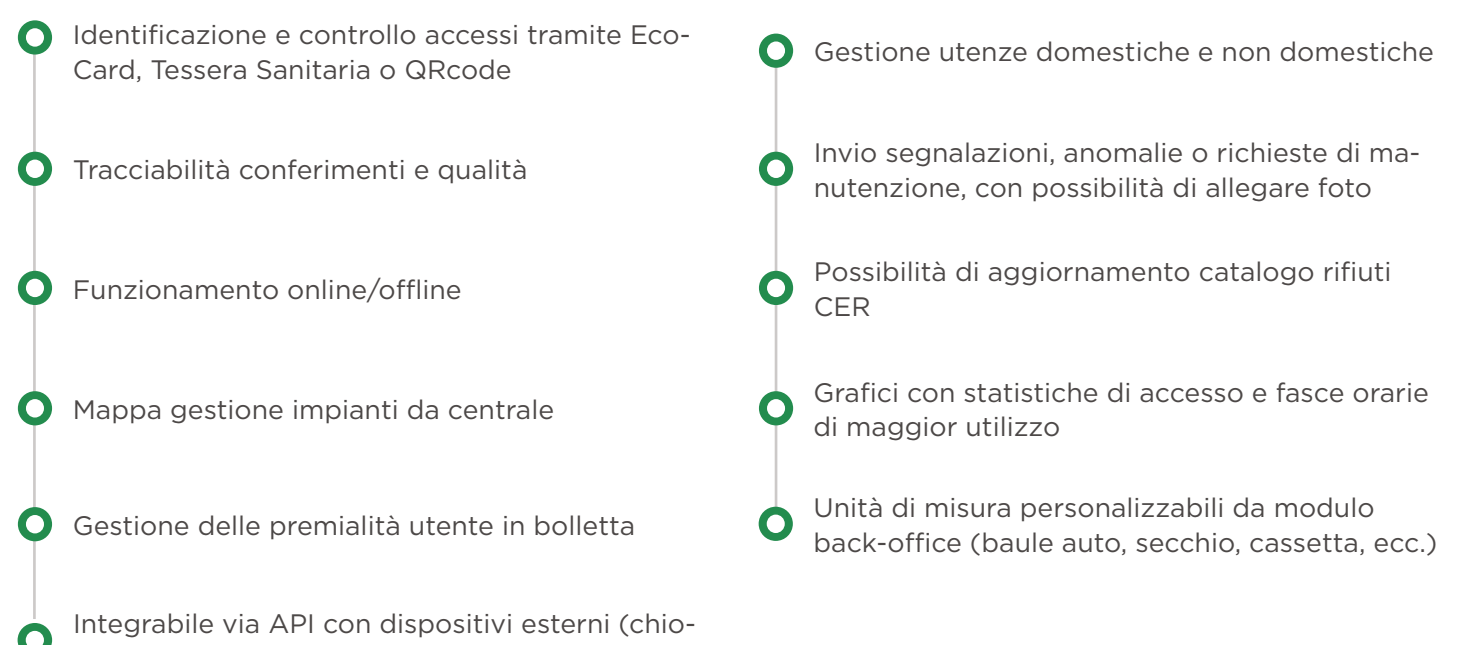

schi interattivi, sbarre di accesso, ecc.)

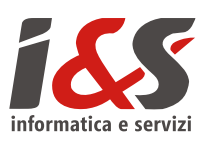

# UNA SOLUZIONE COMPLETA

La soluzione per Ecocentri Informatizzati di I&S si compone dell'applicazione mobile **ICOCerd** in combinata con il **modulo "Ecocentri"** del gestionale **DBW**. L'app viene fornita al personale di campo su dispositivi palmari o smartphone Android, mentre il modulo web consente al personale della Centrale Operativa il monitoraggio in real-time e la gestione delle attività di back-office relative alle isole ecologiche. I due software, nativamente integrati, si sincronizzano automaticamente fra loro.

# App ICOCerd - LO STRUMENTO OPERATIVO SUL CAMPO

# IDENTIFICAZIONE E CONTROLLO ACCESSI

L'applicativo supporta l'identificazione delle utenze, domestiche e non, in modo facile e veloce con diverse metodologie: tessera sanitaria, EcoCard con codice a barre o tecnologia RFID e codice QR. Una volta riconosciuto l'utente, all'operatore vengono mostrate a schermo le informazioni essenziali del conferente, tra cui dati anagrafici, posizione contrattuale e abilitazione o meno al conferimento.

## SELEZIONE TIPOLOGIA DI RIFIUTO

La selezione del tipo di rifiuto conferito avviene su due livelli: Classe CER (Codice Europeo Rifiuti) e una gamma di sottocategorie CER tra cui scegliere (es. Cod. 20 - Rifiuti Urbani e Cod. 20020101 - Sfalci e ramaglie). La lista delle classi e sottocategorie dei rifiuti da selezionare è facilmente personalizzabile dal modulo "Ecocentri" del gestionale.

# CONFERIMENTI E SEGNALAZIONI

Selezionato il tipo di rifiuto, è possibile indicare la quantità stimata del conferimento. Utilizzando i comodi pulsanti precompilati a schermo oppure il tastierino alfanumerico, l'operatore indica il peso esatto o in alternativa un range di peso stimato. Inoltre può segnalare eventuali "non conformità" che verranno tracciate a sistema e aggiunte al conferimento.

## LETTORI RUGGED CON DISPLAY

Gli operatori che presidiano il centro di raccolta sono dotati di Palmari/Smartphone Rugged, adatti all'utilizzo all'aperto e resistenti alle cadute. La scelta del dispositivo viene effettuata in base alle necessità del singolo progetto e alle modalità di identificazione preferite dalla committenza.

#### FUNZIONAMENTO ONLINE / OFFLINE

Spesso i centri di raccolta sono ubicati in luoghi dove non è garantita una connettività stabile. Per questo motivo l'app ICOCerd è pensata per essere in grado di lavorare sia in modalità online, inviando in tempo reale i dati su accessi e conferimenti alla centrale tramite WiFi o 4G, che in modalità offline, con una sincronizzazione dei dati manuale.

## CONSEGNA, RITIRO E SOSTITUZIONE DOTAZIONI

Se il CRM funge anche da sportello per la consegna, il ritiro o la sostituzione di contenitori o sacchetti, è possibile aggiungere un'app per gestire facilmente anche questo aspetto, consentendo la movimentazione delle attrezzature e la corretta associazione delle stesse alle utenze pertinenti.

# Modulo "Ecocentri" - IL BACK-OFFICE IN CLOUD

Il modulo "Ecocentri" presente nel gestionale web DBW è pensato per agevolare il lavoro quotidiano del personale della Centrale Operativa, consentendo di monitorare in tempo reale le attività svolte presso le isole ecologiche e di configurare le impostazioni.

## AGGIORNAMENTO ELENCO RIFIUTI CER

È possibile aggiornare le classi di rifiuto CER (Codice Europeo Rifiuti) modificandone descrizione e colore identificativo e potendo in ogni momento rimuovere o aggiungere tipologie di rifiuti in maniera dinamica, senza alcuna necessità di aggiornare le app sui singoli dispositivi mobili.

## STATISTICHE DI ACCESSO E CONFERIMENTO

Tutti i conferimenti agli Ecocentri vengono tracciati ed è quindi possibile in qualunque momento eseguire analisi statistiche dettagliate su dati come quali Ecocentri siano più utilizzati oppure quali siano le frazioni maggiormente conferite. Sulla base dei numerosi dati raccolti è possibile poi ipotizzare ottimizzazioni, ad esempio sugli orari di apertura o di presidio degli impianti.

#### SINGOLA POSIZIONE

Per ogni singola posizione contrattuale è possibile configurare in maniera personalizzata le classi di rifiuto e i quantitativi annui conferibili. Ogni accesso e conferimento viene rendicontato all'interno della relativa posizione contrattuale per poi essere eventualmente fatturato secondo listino prezzi o

utilizzato come fattore premiante, con sconti sulla bolletta.

## MAPPA GESTIONE IMPIANTI

È possibile autonomamente aggiungere nuovi impianti da gestire, completi delle relative informazioni di contatto, orario di apertura, operatori responsabili ecc. Ciascun impianto è georeferito e rappresentabile in mappa assieme a tutti gli altri.

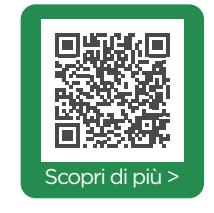

**I&S INFORMATICA E SERVIZI SRL** Via dei Solteri, 74 | 38121 Trento (TN) - Italy Tel. + 39 0461402122 | commerciale@ies.it [www.ies.it](https://www.ies.it)